## Package 'sudoku'

April 19, 2022

Version 2.8

Date 2022-04-19

Title Sudoku Puzzle Generator and Solver

Author David Brahm <br/>brahm@alum.mit.edu> and Greg Snow

<Greg.Snow@intermountainmail.org>, with contributions from Curt Seeliger <Seeliger.Curt@epamail.epa.gov> and Henrik Bengtsson

<hb@maths.lth.se>.

Maintainer David Brahm <br />brahm@alum.mit.edu>

Suggests tkrplot

Description Generates, plays, and solves Sudoku puzzles. The GUI playSudoku() needs package ``tkrplot'' if you are not on Windows.

License GPL

NeedsCompilation no

Repository CRAN

Date/Publication 2022-04-19 14:30:02 UTC

## R topics documented:

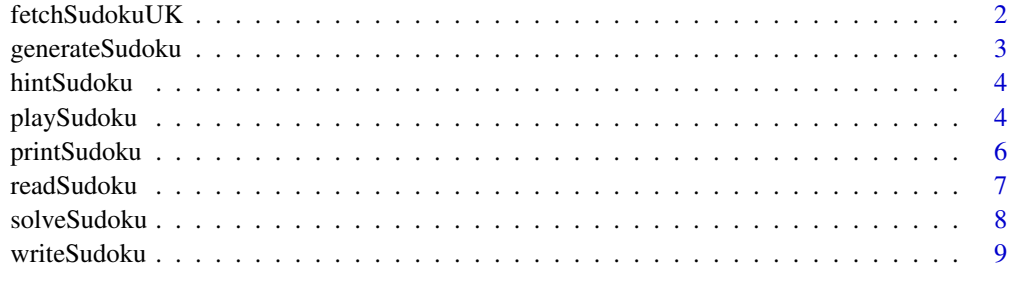

 $\blacksquare$ 

<span id="page-1-0"></span>

Fetches the daily sudoku puzzle from https://www.sudoku.org.uk/ or one of their archive from the previous 31 days.

#### Usage

fetchSudokuUK(day)

#### Arguments

day Optional character string specifying the day of the puzzle to download. This is in European date format 'dd/mm/yyyy' and needs to represent a date within the last 31 days.

#### Value

A 9x9 matrix representing a sudoku puzzle (blank squares have value 0).

#### Note

See the website for copyright information. Don't submit your solution for the prize contest if you used solveSudoku or playSudoku with solve=TRUE. This function requires a working internet connection.

#### Author(s)

Greg Snow <greg.snow@intermountainmail.org>

#### References

<https://www.sudoku.org.uk/>

#### See Also

[solveSudoku](#page-7-1), [playSudoku](#page-3-1), [generateSudoku](#page-2-1)

## Examples

```
## Not run:
```
#todays puzzle puz <- fetchSudokuUK()

```
# puzzle from 25 Jan 2006 (if still available)
puza <- fetchSudokuUK('25/01/2006')
```
## <span id="page-2-0"></span>generateSudoku 3

playSudoku(puza)

## End(Not run)

<span id="page-2-1"></span>generateSudoku *Randomly Generate a Sudoku Puzzle Grid*

## Description

Creates a 9x9 Sudoku grid suitable for use by [playSudoku](#page-3-1).

#### Usage

generateSudoku(Nblank=50, print.it=FALSE)

#### Arguments

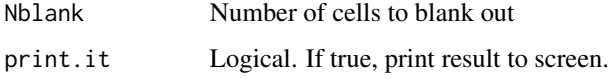

#### Details

The basic algorithm is to start with a 'primordial' Sudoku grid, swap around some rows and columns, then blank out some cells.

#### Value

A matrix, representing a 9x9 Sudoku grid.

## Author(s)

Curt Seeliger <<Seeliger.Curt@epamail.epa.gov>>, Henrik Bengtsson <<hb@maths.lth.se>>, and David Brahm << brahm@alum.mit.edu>>

#### References

<https://sudoku.com/>

## Examples

generateSudoku(print.it=TRUE)

<span id="page-3-0"></span>

Generates a text string containing a 'hint' for cell (i,j) of Sudoku grid 'z'.

#### Usage

hintSudoku(z, i, j)

## Arguments

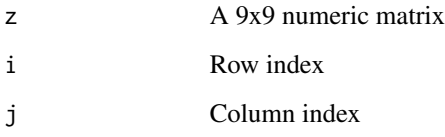

## Value

A character string, suitable for cat.

#### Author(s)

Greg Snow <greg.snow@intermountainmail.org> and David E. Brahm <<br/>brahm@alum.mit.edu>>

<span id="page-3-1"></span>playSudoku *Interactively play a game of Sudoku*

## Description

Interactively play a game of 9x9 Sudoku with hints and undo

## Usage

```
playSudoku(z=NULL, hist.len=100, solve=TRUE,
           display=c("guess","windows","tk"),
            hscale=1.25, vscale=1.25, ...)
```
## <span id="page-4-0"></span>playSudoku 5

### Arguments

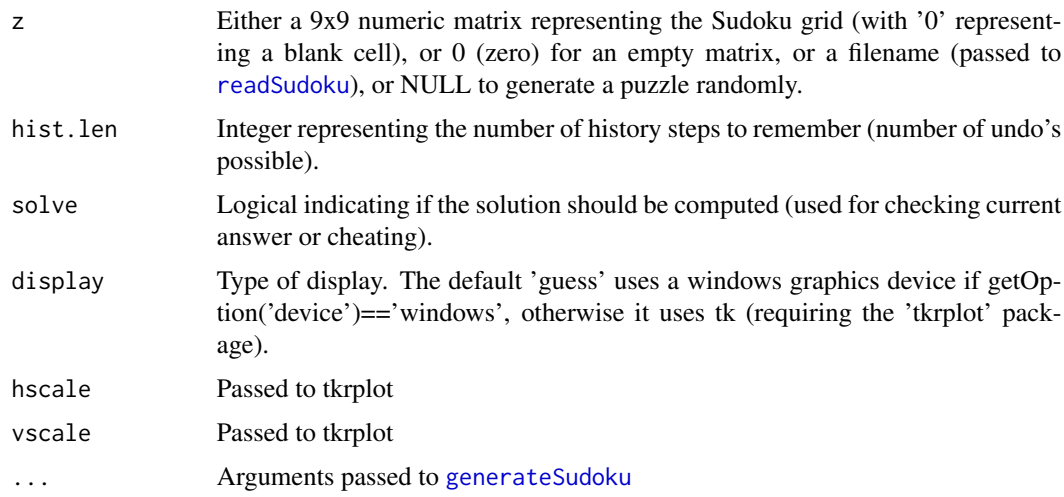

## Details

To play, move the mouse arrow over an empty cell and press the number key to enter the number in the cell. Typing '?' brings up a menu of additional commands:

? -- a short help message 1-9 -- insert digit 0,' ' -- clear cell r -- replot the puzzle q -- quit h -- hint/help c -- correct wrong entries (show in red) u -- undo last entry s -- show number in cell a -- show all (solve the puzzle)

#### Value

An invisible matrix with the solution or current state of the puzzle. Save this if you stop part way through, and use it as the input for the function to start again where you left off (undo info is lost so make sure that everything is correct).

## Note

display='windows' makes use of the getGraphicsEvent function, which currently only works on Windows.

#### Author(s)

Greg Snow <greg.snow@intermountainmail.org> and David E. Brahm <<br/>brahm@alum.mit.edu>>

## See Also

[solveSudoku](#page-7-1)

#### Examples

```
## Not run:
puz1 <- playSudoku(0) # Use as an editor to create a puzzle, then quit
sol1 \le playSudoku(puz1) # now play the puzzle
puz2 <- edit(matrix(0,9,9)) # Or use this editor
sol2 <- playSudoku(puz2) # now play the puzzle
playSudoku() \qquad # Play a randomly generated game
playSudoku(fetchSudokuUK()) # Play today's game
## End(Not run)
```
printSudoku *Print a Sudoku Grid to the Terminal.*

### Description

Prints a Sudoku grid (a 9x9 matrix) to the terminal.

## Usage

```
printSudoku(z)
```
#### Arguments

z A 9x9 numeric matrix, with '0' representing a blank cell.

#### Value

None; used for side effect.

#### Author(s)

David E. Brahm << brahm@alum.mit.edu>>

<span id="page-5-0"></span>

<span id="page-6-1"></span><span id="page-6-0"></span>

Reads a file containing a Sudoku grid (a 9x9 matrix).

#### Usage

readSudoku(fn, map)

## Arguments

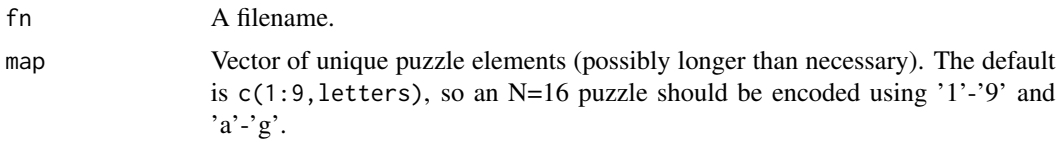

#### Details

The input file should look like this:

 $-6-1-4-5-$ --83-56-- 2-------1  $8 - -4 - 7 - -6$ --6---3-- 7--9-1--4 5-------2 --72-69--  $-4-5-8-7-$ 

Blank cells can be indicated with any character not in "map", such as the '-' used here.

#### Value

A numeric matrix (usually 9x9).

## Author(s)

David E. Brahm << brahm@alum.mit.edu>>

#### Examples

z <- readSudoku(system.file("puz1.txt", package="sudoku"))

<span id="page-7-1"></span><span id="page-7-0"></span>

Solves a Sudoku Puzzle.

#### Usage

```
solveSudoku(z, verbose=FALSE, map=c(1:9,letters), level=0,
            print.it=TRUE)
```
#### Arguments

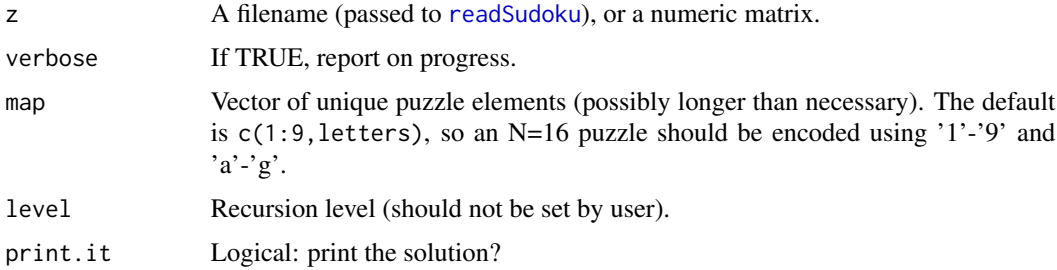

#### Details

A Sudoku puzzle consists of an NxN grid, where N is a perfect square (usually  $N=9$ ). The grid is subdivided into N [sqrt(N) x sqrt(N)] boxes. You must fill in the missing values so that each row, each column, and each box contains the integers 1:N exactly once.

The algorithm uses an NxNxN array of logicals, representing the NxN cells and the N possible elements. For example, if  $a[1,2,3]=TRUE$ , then  $z[1,2]$  is known to be '3'. If  $a[1,2,4]=FALSE$ , then z[1,2] is known not to be '4'. The basic rules of Sudoku are used to fill in FALSE's, then elimination is used to find the TRUE's. If that approach runs out of steam, a guess is made and the program recurses to find either a solution or an inconsistency. No attempt is made to prove a solution's uniqueness.

#### Value

Invisibly returns the solved (numerical) matrix, and prints the character version.

#### Author(s)

David E. Brahm << brahm@alum.mit.edu>>

#### References

Example "puz1" comes from <https://sudoku.com/>.

## <span id="page-8-0"></span>writeSudoku 9

## Examples

```
## Not run:
  solveSudoku(system.file("puz1.txt",package="sudoku"), verbose=TRUE)
```
## End(Not run)

writeSudoku *Write a Sudoku Grid to a File*

## Description

Writes a Sudoku grid (a matrix) to a file.

## Usage

writeSudoku(z, fn)

## Arguments

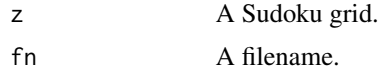

#### Value

None; used for its side effect.

## Author(s)

David E. Brahm << brahm@alum.mit.edu>>

## See Also

[readSudoku](#page-6-1)

# <span id="page-9-0"></span>Index

∗ array generateSudoku, [3](#page-2-0) hintSudoku, [4](#page-3-0) printSudoku, [6](#page-5-0) readSudoku, [7](#page-6-0) solveSudoku, [8](#page-7-0) writeSudoku, [9](#page-8-0) ∗ dynamic playSudoku, [4](#page-3-0) ∗ misc fetchSudokuUK, [2](#page-1-0) fetchSudokuUK, [2](#page-1-0) generateSudoku, *[2](#page-1-0)*, [3,](#page-2-0) *[5](#page-4-0)* hintSudoku, [4](#page-3-0) playSudoku, *[2,](#page-1-0) [3](#page-2-0)*, [4](#page-3-0) printSudoku, [6](#page-5-0) readSudoku, *[5](#page-4-0)*, [7,](#page-6-0) *[8,](#page-7-0) [9](#page-8-0)* solveSudoku, *[2](#page-1-0)*, *[6](#page-5-0)*, [8](#page-7-0) writeSudoku, [9](#page-8-0)